# Simulating System Reliability using Monte Carlo Simulation

Presented by:

**Justin Willette** 

15 October 2013

#### **Table of Contents**

- System Reliability
- Reliability Block Diagrams
- Structure Function
- Calculating System Reliability
- Simulating System Reliability
- Simulation Demonstration

# **System Reliability**

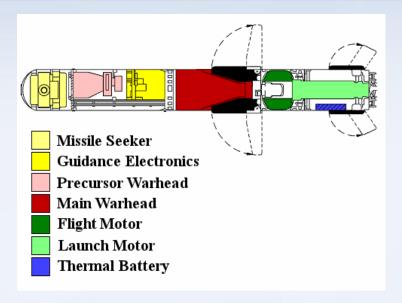

- Systems are comprised of multiple components specifically arranged for a design.
- If component reliabilities are known, or reasonably estimated, the reliability of the system can be estimated with certain confidence.
- This estimate is based on the component configuration, laws of probability, and key assumptions.

# **Reliability Block Diagrams**

- The first step in estimating the system reliability is to create a Reliability Block Diagram (RBD)
- A RBD is a graphical representation of the components of a system and how they are related to each other in the system

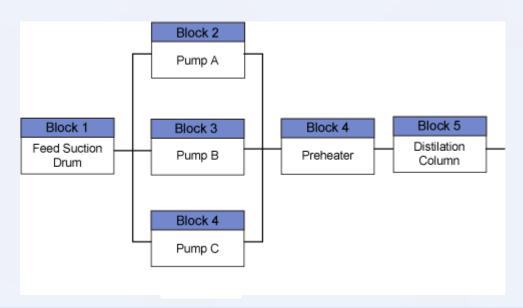

# **Reliability Block Diagrams**

- Each complete RBD is unique to its design
- RBD's can be in several different arrangements

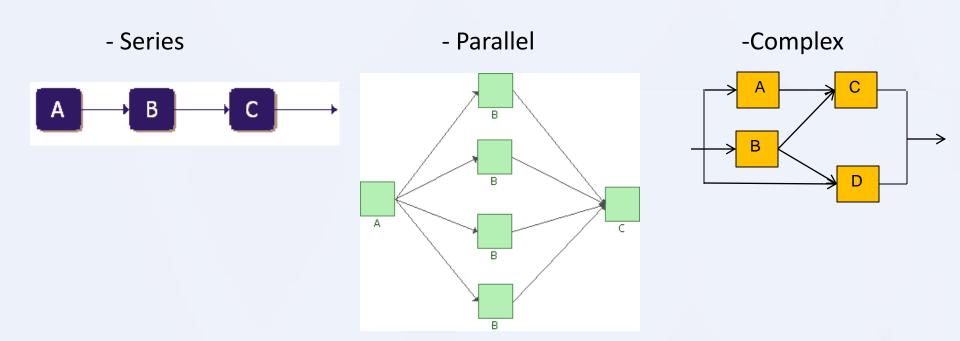

# Simplifying RBD's

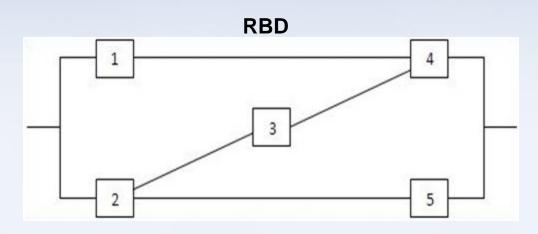

- Reduce the RBD into:
  - a parallel arrangement of series subsystems OR
  - a series arrangement of parallel subsystems

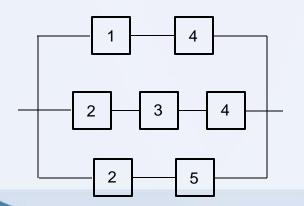

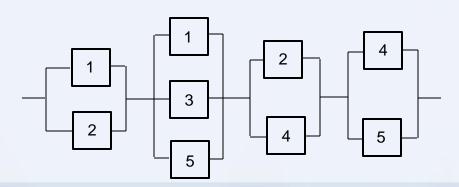

#### **Structure Function**

- Assumptions:
  - A component can only exist in 2 states Functioning or Failed
  - Component failures are statistically independent
- Definition:
  - The state of component i, denoted by  $x_i$ , is:

$$x_i = \begin{cases} 0 & \text{if component } i \text{ has failed} \\ 1 & \text{if component } i \text{ is functioning} \end{cases}$$

for 
$$i = 1, 2, ... n$$

• The structure function,  $\varphi(\underline{x})$ , relates the state of the system to the states of its individual components

$$\Phi(x_i) = \begin{cases} 0 & \text{if the system has failed when the state vector is } \underline{\mathbf{x}} \\ 1 & \text{if the system is functioning when the state vector is } \underline{\mathbf{x}} \end{cases}$$

# Calculating the structure function

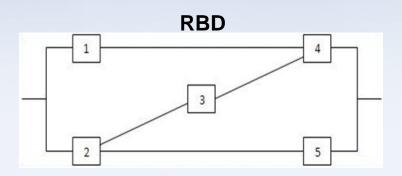

Minimal Path Set:

$$\Phi(x_i) = 1 - \prod_{j=1}^{s} (1 - \prod_{i \in P_j} x_i)$$

Where s is the number of minimal path sets

$$\Phi(x_i) = 1 - (1 - x_1 x_4)(1 - x_2 x_3 x_4)(1 - x_2 x_5)$$

Minimal Cut Set:

$$\Phi(x_i) = \prod_{j=1}^k \left[ 1 - \prod_{i \in C_j} (1 - x_i) \right]$$
 Where k is the number of minimal cut sets

$$\Phi(x_i) = (1 - \overline{x_1} \overline{x_2})(1 - \overline{x_4} \overline{x_5})(1 - \overline{x_1} \overline{x_3} \overline{x_5})(1 - \overline{x_2} \overline{x_4})$$

# Calculating the System Reliability

Using the structure function:

$$\prod_{j=1}^{k} \left[ 1 - \prod_{i \in C_j} (1 - p_i) \right] \leq R(S) \leq 1 - \prod_{j=1}^{s} (1 - \prod_{i \in P_j} p_i)$$

- Calculating the actual reliability
  - Decomposition also known as the Keystone Method

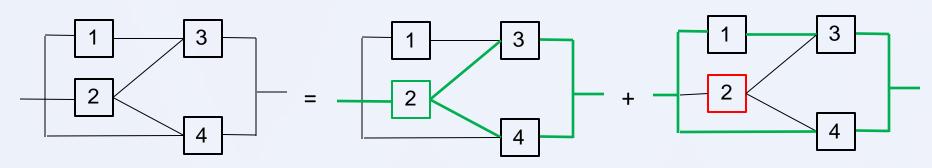

- Software
  - Standard Microsoft Excel
  - VBA programming within Excel
  - Reliasoft
  - Raptor

- Benefits of using VBA code
  - Reuse
  - More precise calculations
  - Less likelihood of errors
  - Simple interface with user
  - Ability to run a set number of iterations
  - Ability to lock cells from the user
  - Faster simulations
  - Can run on any computer with Microsoft Office

- Information needed for simulation using VBA programming
  - Reliability Block Diagram
  - Failure rate of each component  $(\lambda)$
  - Operating time of the system (t)

Reliability = 
$$e^{-\lambda t}$$

Number of iterations to run

#### Simulation demonstration in Excel

# **Helpful Reference**

VBA Programming reference

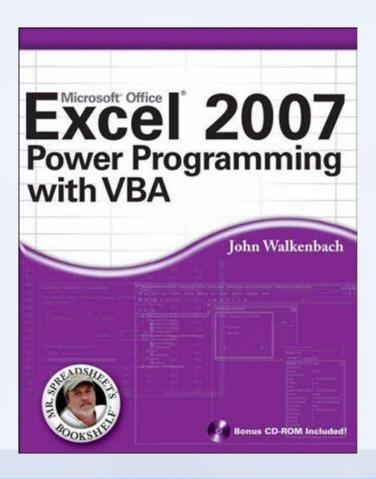

#### Conclusion

- Simulating reliability of a system is preferred to demonstrating reliability by testing
- Reliability Block Diagrams are specific to each system and must be considered in order to produce accurate reliability simulations
- Reliability estimates are based on the component configuration, laws of probability, and key assumptions
- Monte Carlo simulation in Excel is one way to predict a reasonable estimate of the system reliability
- Using VBA Code is an effective way to run simulations in Excel

# Back-up Slides

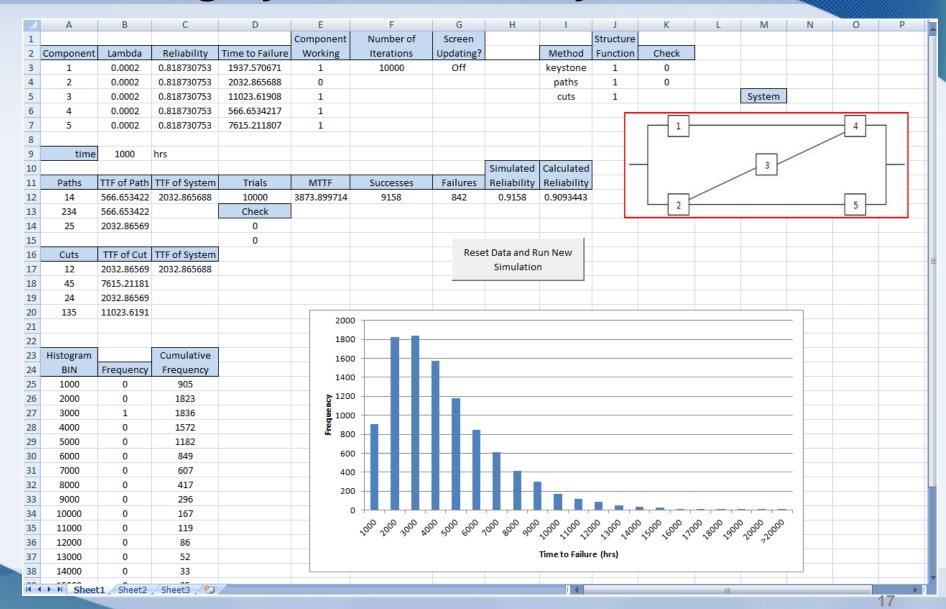

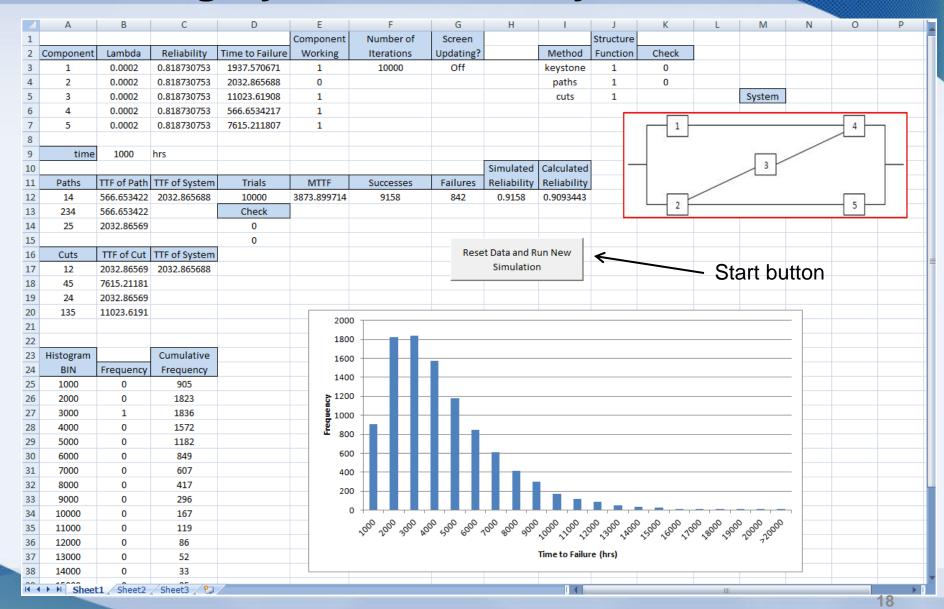

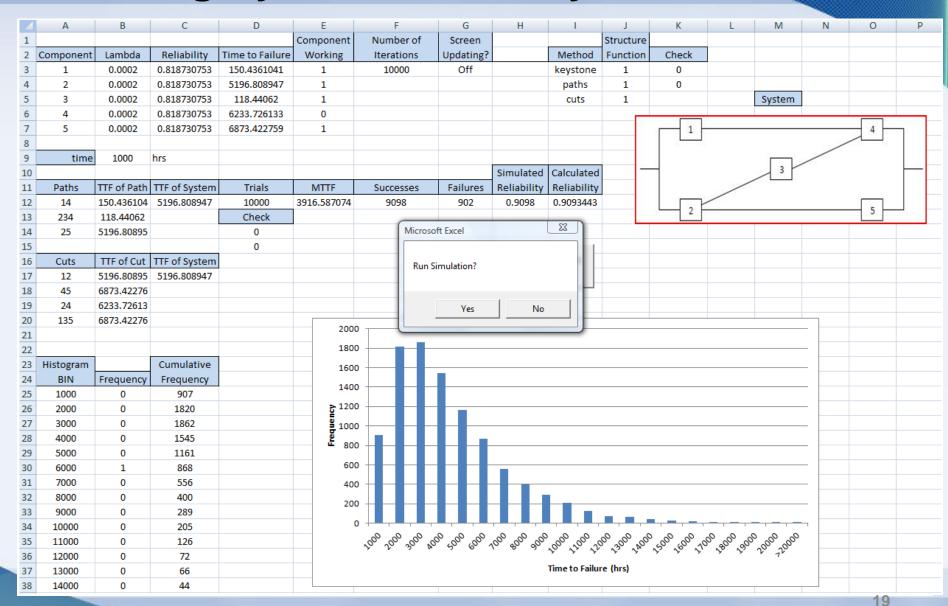

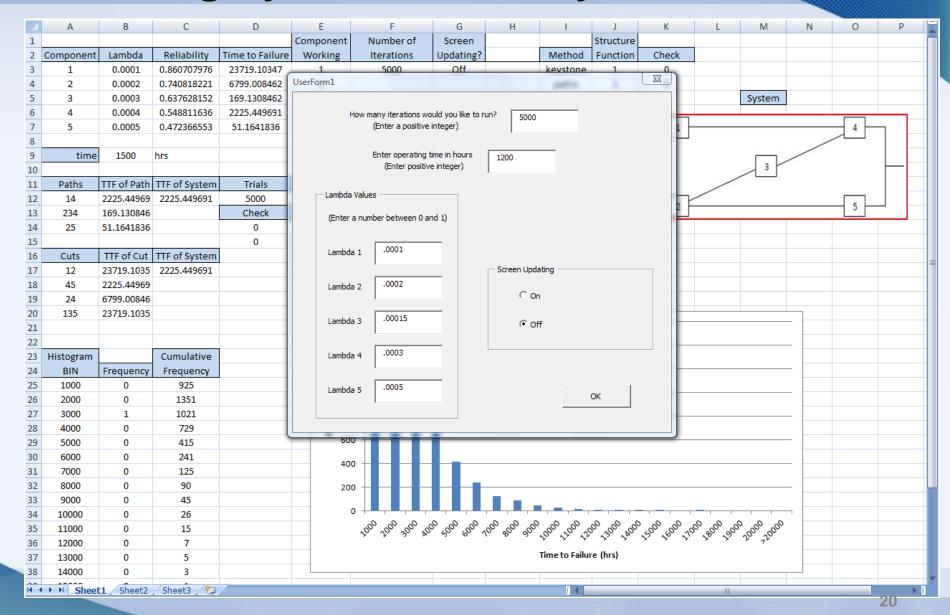

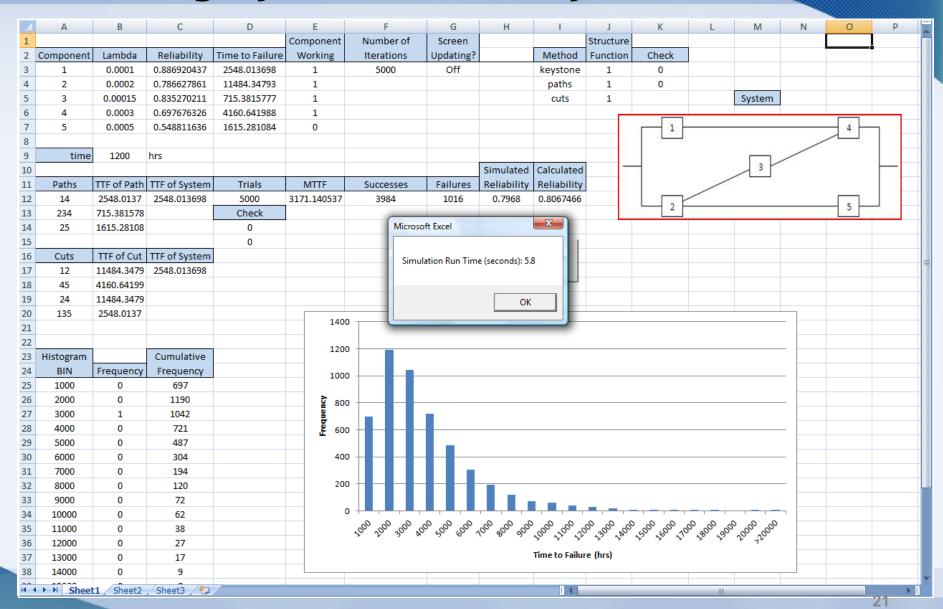

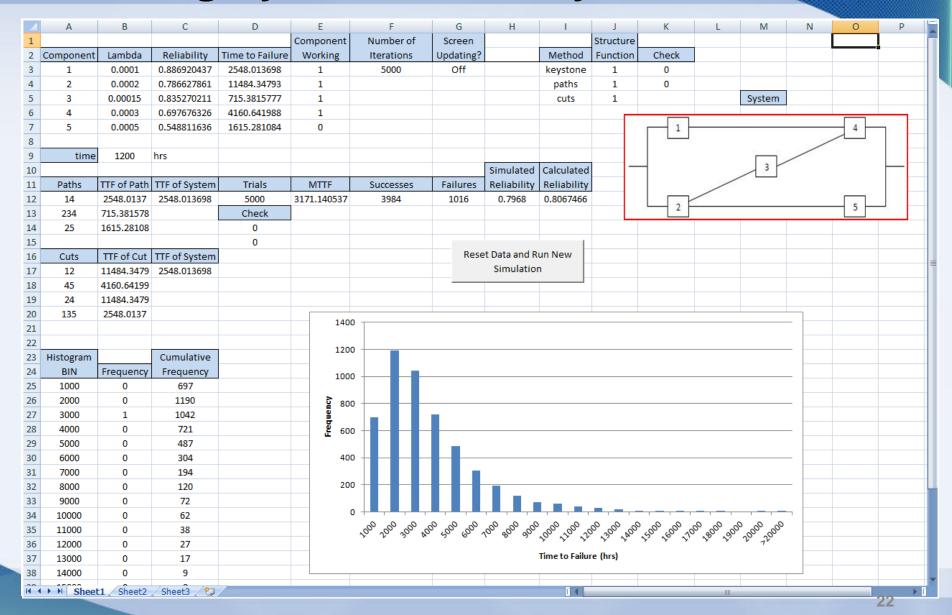

#### **VBA** Code

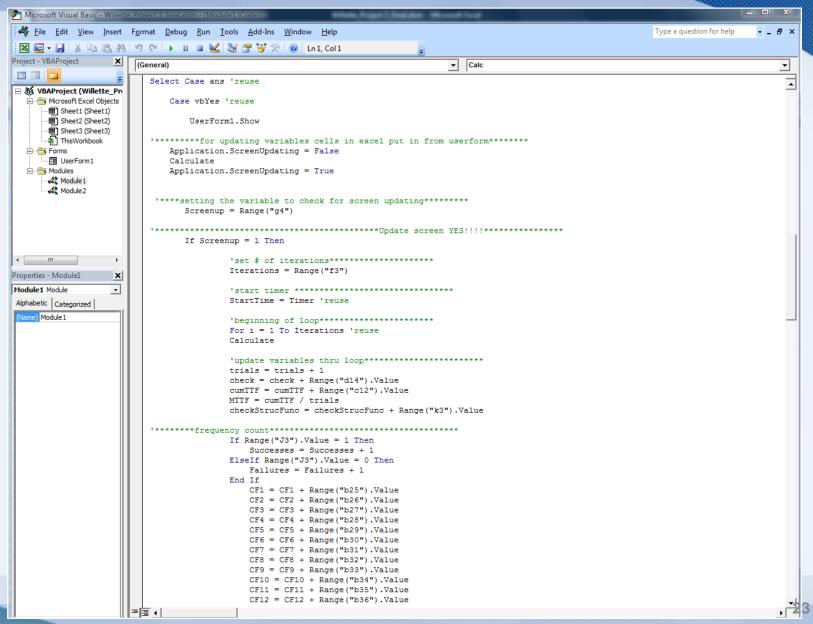